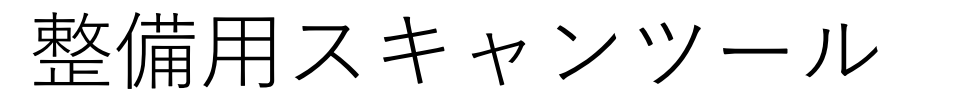

MST-7R ソフトバージョン確認方法

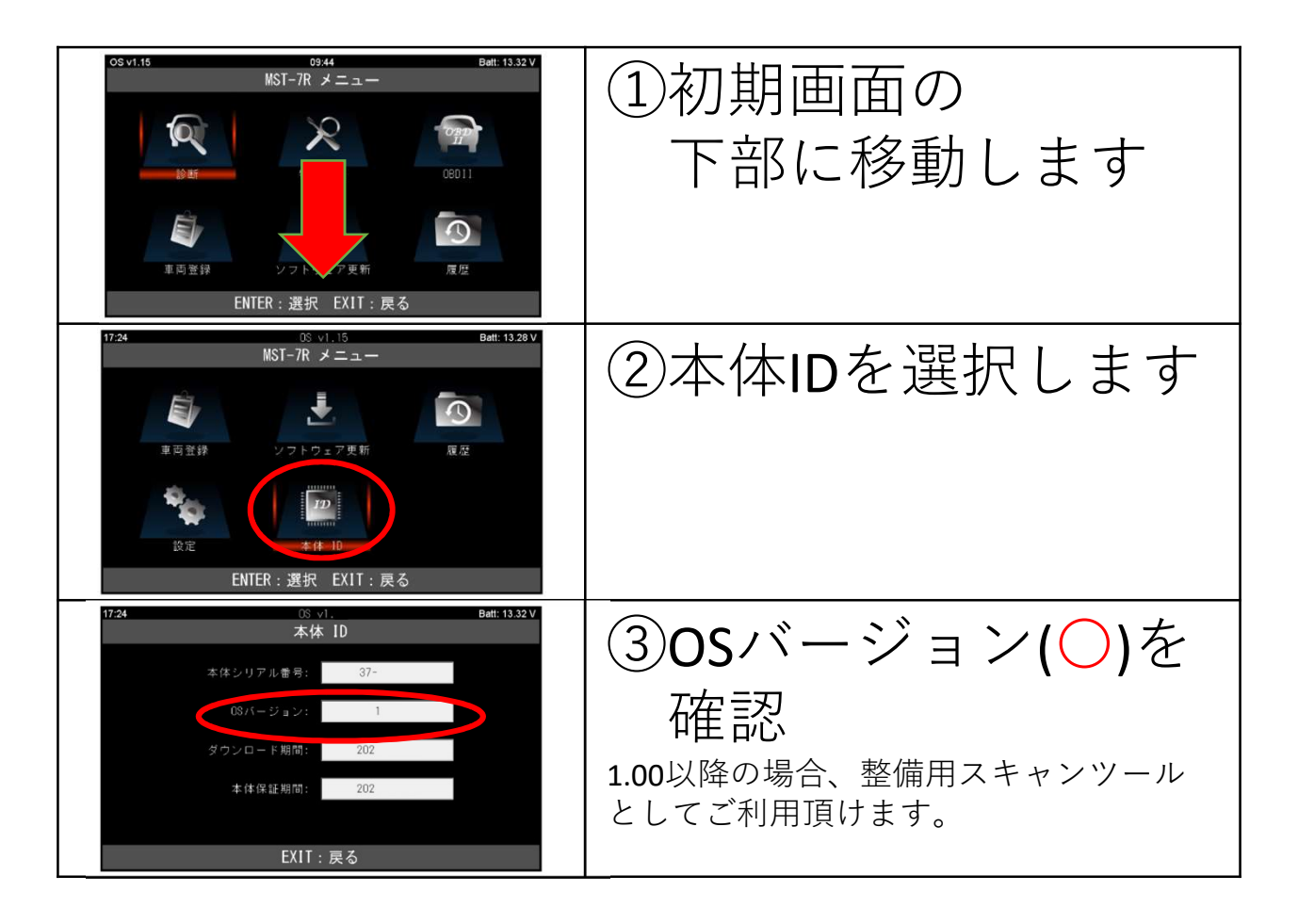